## **WMI Run Process Action**

[FinalBuilder Professional Edition]

This action use the WMI (Windows Management Interface) API to execute a process on a remote or local machine. The path to the executable should be the path on the specified machine, and the executable must exist on that machine. WMI is supported on NT4 (you need to download it from Microsoft), Windows 2000 and XP.

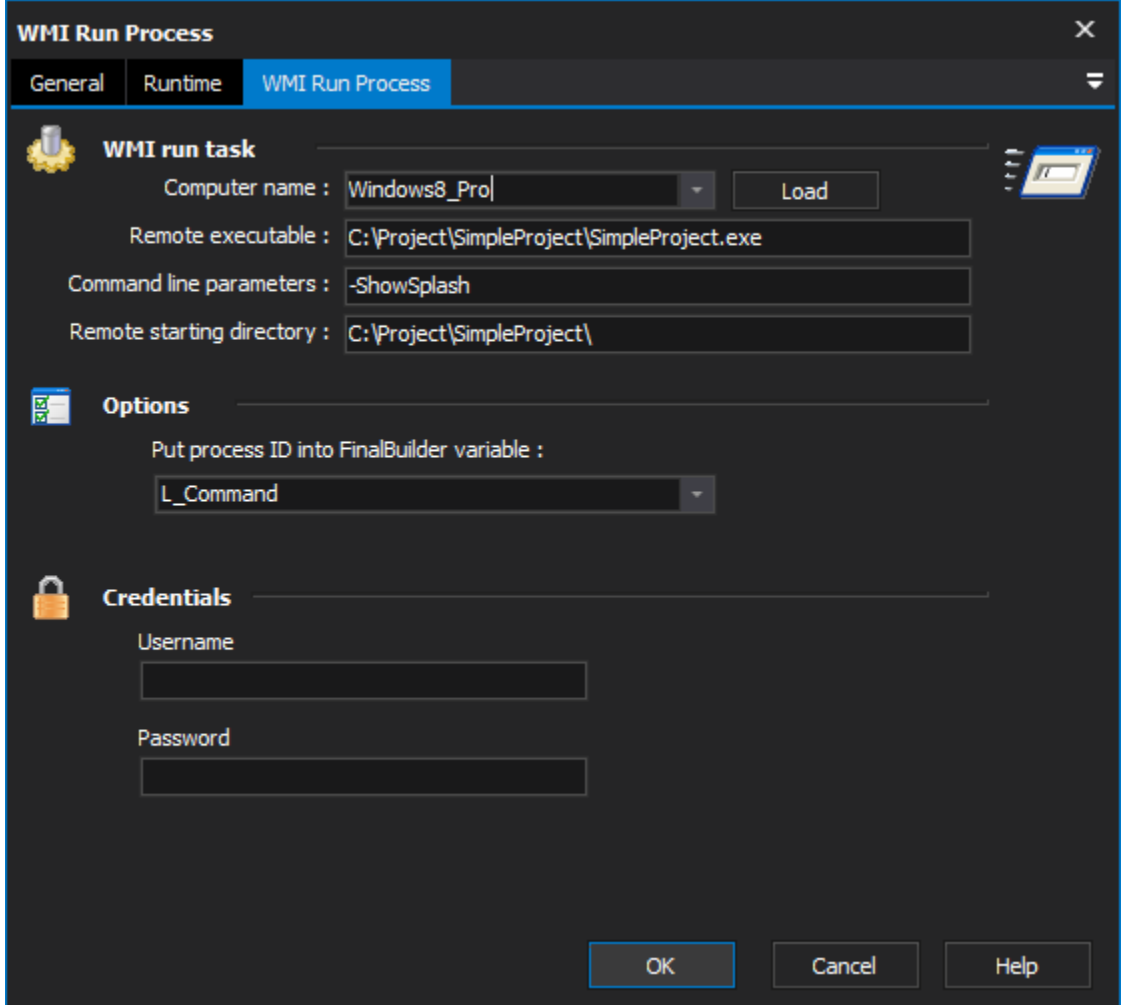

You can choose to save the process ID in a FinalBuilder variable so that it may be used in later actions such as the WMI Kill Process Action.